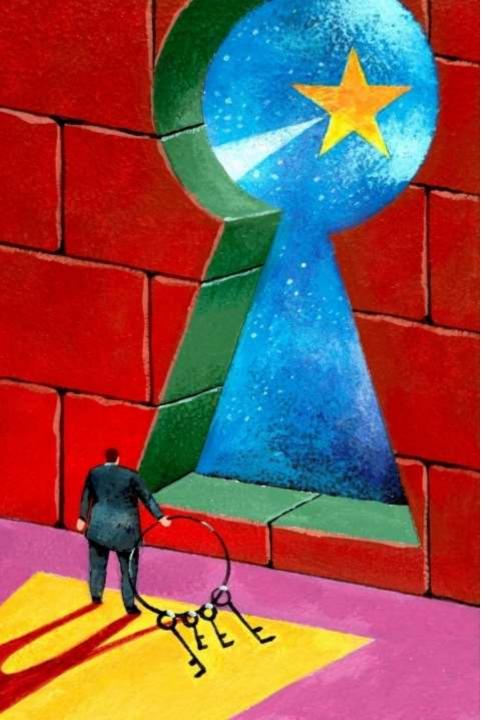

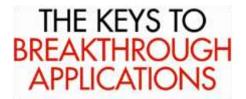

# Show Plan to Generated COS code

Brendan Bannon

9/11/2013

INTERSYSTEMS

#### Introduction

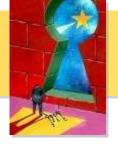

- In this class we will look at Show Plans for Queries and then the generated code and try to see how the two relate to one another.
  - Match up phases in the Show Plan with part of the COS
  - Show what is missing from the Show Plan
  - Show what can be misleading in the Show Plan
  - Identify what the different line tag of the COS mean

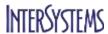

## **Basic Query Plan**

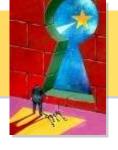

Simple Query looping over 2 tables.

SELECT T.ID, T.Name, T.Title, A.ChildSub, A.Name, A.HireDate, A.DaysWorked

FROM WITS.TeamLeaders T LEFT OUTER JOIN WITS.Advisors A ON T.ID = A.ParentPointer

WHERE T.Title LIKE 'Senior%'

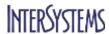

#### **Basic Show Plan**

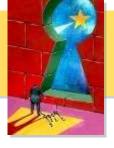

- Relative cost = 433318
- Read master map WITS.TeamLeaders.IDKEY, looping on ID.
- For each row:
  - Read master map WITS.Advisors.IDKEY, using the given ParentPointer, and looping on childsub, generating a row padded with nulls if none found.
- For each row:
   Output the row.

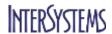

## What is missing from the Show Plan?

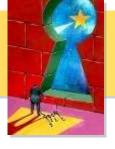

- WHERE T.Title LIKE 'Senior%'
- When we get the fields
- When we execute the compute code

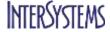

### **Embedded SQL**

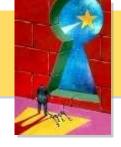

 The INTO list is used as variables in the generated code so it will be a little easier to read.

```
SQL1
   #SQLCOMPILE SELECT=ODBC
         &SQL(DECLARE cur CURSOR FOR
         SELECT T.ID, T.Name, T.Title, A.ChildSub, A.Name, A.HireDate, A.DaysWorked
                :TID, :TName, :TTitle, :AChildSub, :AName, :AHireDate, :ADaysWorked
         FROM WITS. TeamLeaders T
   LEFT OUTER JOIN WITS. Advisors A ON T.ID = A. ParentPointer
         WHERE T.Title LIKE 'Senior%')
         &SQL(OPEN cur)
         f &SQL(FETCH cur) QUIT:SQLCODE'=0
         &SQL(CLOSE cur)
```

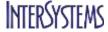

#### **Show Plan to COS**

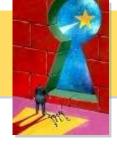

Read master map WITS.TeamLeaders.IDKEY, looping on ID.

; asl MOD# 2

s TID=""

%0AmBk1 s TID=\$o(^WITS.TeamLeadersD(TID),1)

i TID="" g %0AmBdun

#### **Show Plan to COS**

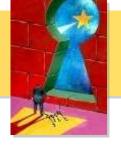

 Read master map WITS.Advisors.IDKEY, using the given ParentPointer, and looping on childsub,

s AChildSub=""

%0AmDk1 i %cur035322p(4)=2 g %0AmDdun

s AChildSub=\$o(^WITS.TeamLeadersD(%cur035322d(15), "ChildPointer", AChildSub), 1)

i AChildSub="" g %0AmDdun:%cur035322p(4)=1 g %0AmD0pad

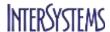

## **Cursor Based Tags**

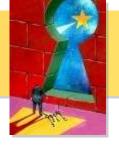

- Tags related to the cursor commands use the cursor name in the tag name.
- For this example the cursor name is cur so we have

%cur0o for the OPEN

%cur0f for the FETCH

%cur0c
 for the CLOSE

%cur0E for the error trap

## **Looping tags**

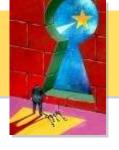

- The real work start at the tag with first in the name, if there is only one query in the routine the tag will be
  - %0Afirst
- Tags with a lower case k and then a number at the end are looping tags
  - %0AmBk1 First loop on first global
  - %0AmDk1 First loop on second global
- If the global had multiple subscripts to loop on you would have multiple tags: %0AmBk1, %0AmBk2, %0AmBk3

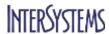

#### **Read Committed Code**

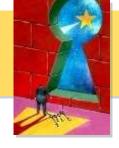

- If running in Read Committed Mode we need to make sure we can lock the row and then we double check the values have not changed.
  - g:\$zu(115,2)=0 %0AmBuncommitted.....
  - %0AmBuncommitted;

## **Conversion Code and Compute Code**

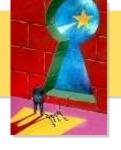

- This code is generated just before the OPEN code
- Conversion code tags have a lower case s in the tag name.
  - %0AmBs1 called from %0AmBk1+2
  - %0AmDs1 called from %0AmDk1+3
  - %0AmDs2 called from %0AmDk1+3
- Compute code tags have a lower case r in the tag
  - %0AmDr3 called from %0AmDk1+5

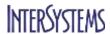

## Calling a Sub Module

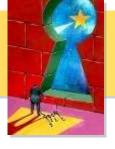

 Sometimes are part of the processing of data we need to call out to a different block of code to prep some part of the data.

SELECT A.Name, I.Status, I.OpenDate

FROM WITS.Advisors A JOIN WITS.Issues I ON A.ID = I.Owner

WHERE A.HireDate = ?

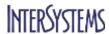

## **Query Plan**

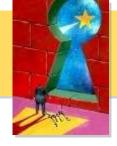

- Read master map WITS.Issues.IDKEY, looping on ID.
- For each row:
- Call module D, which populates temp-file A.
  Read temp-file A, using the given ID.
  For each row:
  Output the row.
- module D
- Read index map WITS.Advisors.HireDateIndex, using the given HireDate, and looping on ParentPointer and childsub.
- For each row:
- Read master map WITS.Advisors.IDKEY, using the given idkey value.
   Add a row to temp-file A, subscripted by ID,
   with node data of Name.

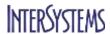

### **How Many Times is Module D called?**

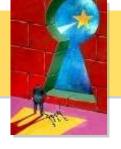

- [stats] Time in Module D = 0.000 Module Execution Count = 1
   Global References = 0 Commands Executed = 51
- Read index map WITS.Advisors.HireDateIndex, using the given HireDate, and looping on ParentPointer and childsub.
- For each row:
- Read master map WITS.Advisors.IDKEY, using the given idkey value.
  - Add a row to temp-file A, subscripted by ID, with node data of Name.

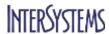

## **Sub Query Example**

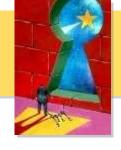

```
select Unit, Ten_Status, Officer_Name, Date_Time, Action
from OPD_CADCOPY.Unit_Log as A
where (Date_Time = (select MAX(B.Date_Time)
from OPD_CADCOPY.Unit_Log as B
where A.Unit = B.Unit
and Date Time > '1999-01-01'
and (A.Action = 'OnDuty'
or A.Action = 'OffDuty'
or A.Action = 'OffDuty Mobile'
or A.Action = 'In Service'
or A.Action = 'Out Of Service'
or A.Action = 'Out Of Service Mobile')))
and (A.Action = 'In Service')
order by Unit
```

## Sub Query Plan does not look so bad

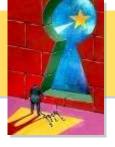

- subquery
- Call module E. Determine subquery result.
- module E
- Call module G, which populates bitmap temp-file B.
- Generate a stream of idkey values using the multi-index combination:
- ((bitmap index OPD\_CADCopy.Unit\_Log.Unit) INTERSECT (bitmap temp-file B))
   For each idkey value:
- Read master map OPD\_CADCopy.Unit\_Log.IDKEY, using the given idkey value.
   Accumulate the max(Date\_Time).
- module G
- Read index map OPD\_CADCopy.Unit\_Log.DateTime, looping on Date\_Time (with a range condition) and ID.
- For each row:
- Add ID bit to bitmap temp-file B.

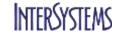

#### **BUT**

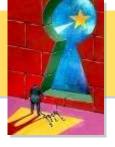

- module G
- [stats] Time in Module G = 26.041 Module Execution Count = 115 Global References = 28,521,035 Commands Executed = 70,491,690
- Read index map OPD\_CADCopy.Unit\_Log.DateTime, looping on Date\_Time (with a range condition) and ID.
- For each row:
- Add ID bit to bitmap temp-file B.

#### **Problem**

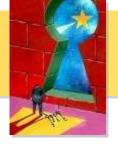

- Even though we are using an index this module is taking 26 or the 28 seconds of the query run.
- The range condition is very big
  - Date\_Time > '1999-01-01'
- We are calling the module 115 times because it is based on a value from the outer query
  - where A.Unit = B.Unit

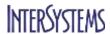

#### Solution

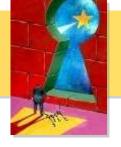

- We need to add an index to the class based on Unit and Date\_Time.
  - Index WITSIndex On (Unit, DateTime);

#### Before

[stats] Time in Module MAIN = 28.036 Module Execution Count = 3
 Global References = 28,671,996 Commands Executed = 73,427,556
 Number of Rows = 2

#### After

[stats] Time in Module MAIN = 0.049 Module Execution Count = 3
 Global References = 22,067 Commands Executed = 168,096
 Number of Rows = 2

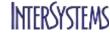

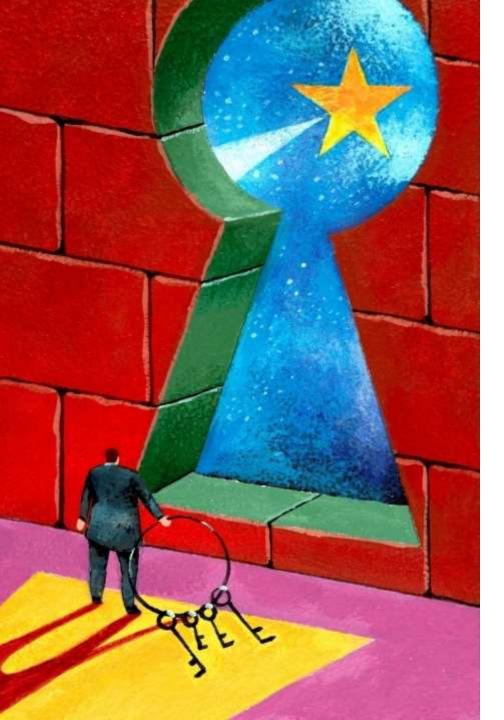

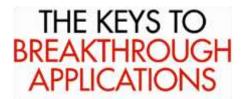

# Show Plan to Generated COS code

Brendan Bannon

INTERSYSTEMS